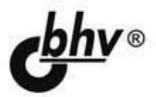

# PHP, MySQL, HTML 5 M CSS 3 Разработка современных динамических Web-сайтов

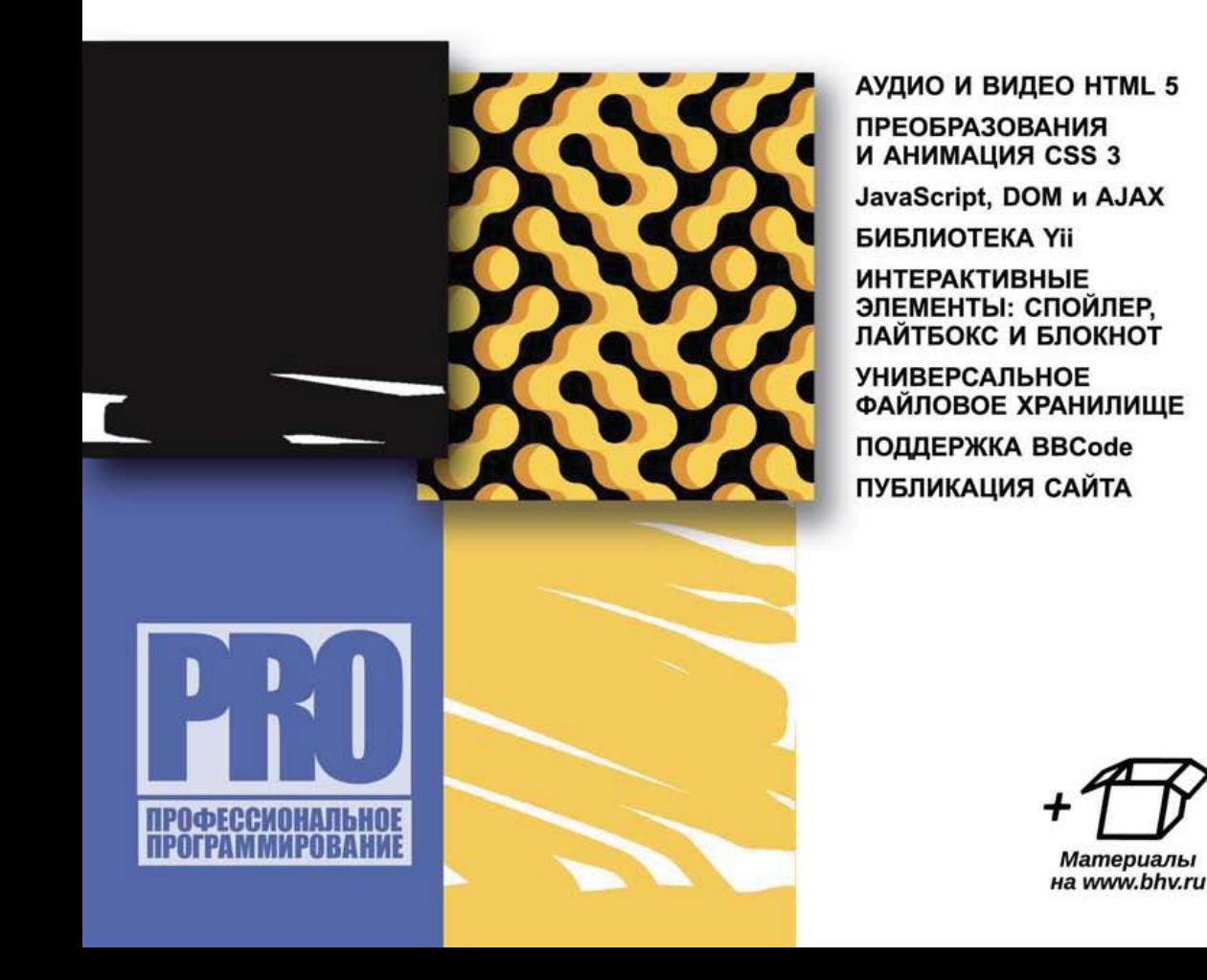

#### УДК 004.43+004.738.5 ББК 32.973.26-018.1

Д75

#### **Дронов В. А.**

Д75 PHP, MySQL, HTML5 и CSS 3. Разработка современных динамических Web-сайтов. — СПб.: БХВ-Петербург, 2016. — 688 с.: ил. — (Профессиональное программирование)

ISBN 978-5-9775-3529-8

Книга посвящена разработке динамических Web-сайтов с применением HTML5, CSS 3, PHP и MySQL. Описаны возможности HTML5 по работе с текстом, графикой, аудио и видео, таблицами, средствами навигации и Web-формами, а также способы представления, преобразования и анимации Web-страниц с помощью CSS 3. Рассказано о языке JavaScript, объектной модели документа DOM, разработке Web-сценариев и технологии AJAX. Рассмотрены серверное программирование, язык PHP и сервер данных MySQL. Дано описание библиотеки Yii, предоставляющей Web-программисту готовый набор инструментов для написания серверных приложений. На практических примерах показана разработка дизайна страниц, интерактивных элементов — спойлера, лайтбокса и блокнота, создание универсального файлового хранилища и реализации поддержки тегов BBCode для форматирования текста. Рассмотрен процесс создания полнофункционального сайта и его публикации в Интернете. Все исходные коды доступны для загрузки с сайта издательства.

*Для Web-программистов*

УДК 004.43+004.738.5 ББК 32.973.26-018.1

#### Главный редактор *Екатерина Кондукова* Зам. главного редактора *Евгений Рыбаков* Зав. редакцией *Екатерина Капалыгина* Редактор *Анна Кузьмина* Компьютерная верстка *Ольги Сергиенко* Корректор *Зинаида Дмитриева* Дизайн серии *Инны Тачиной* Оформление обложки *Марины Дамбиевой*

Подписано в печать 31.08.15. Формат 70 $\times$ 100<sup>1</sup>/<sub>16</sub>. Печать офсетная. Усл. печ. л. 55,47. Тираж 1000 экз. Заказ № "БХВ-Петербург", 191036, Санкт-Петербург, Гончарная ул., 20. Первая Академическая типография "Наука" 199034, Санкт-Петербург, 9 линия, 12/28

ISBN 978-5-9775-3529-8 © Дронов В. А., 2016

© Оформление, издательство "БХВ-Петербург", 2016

#### **Группа подготовки издания:**

## Оглавление

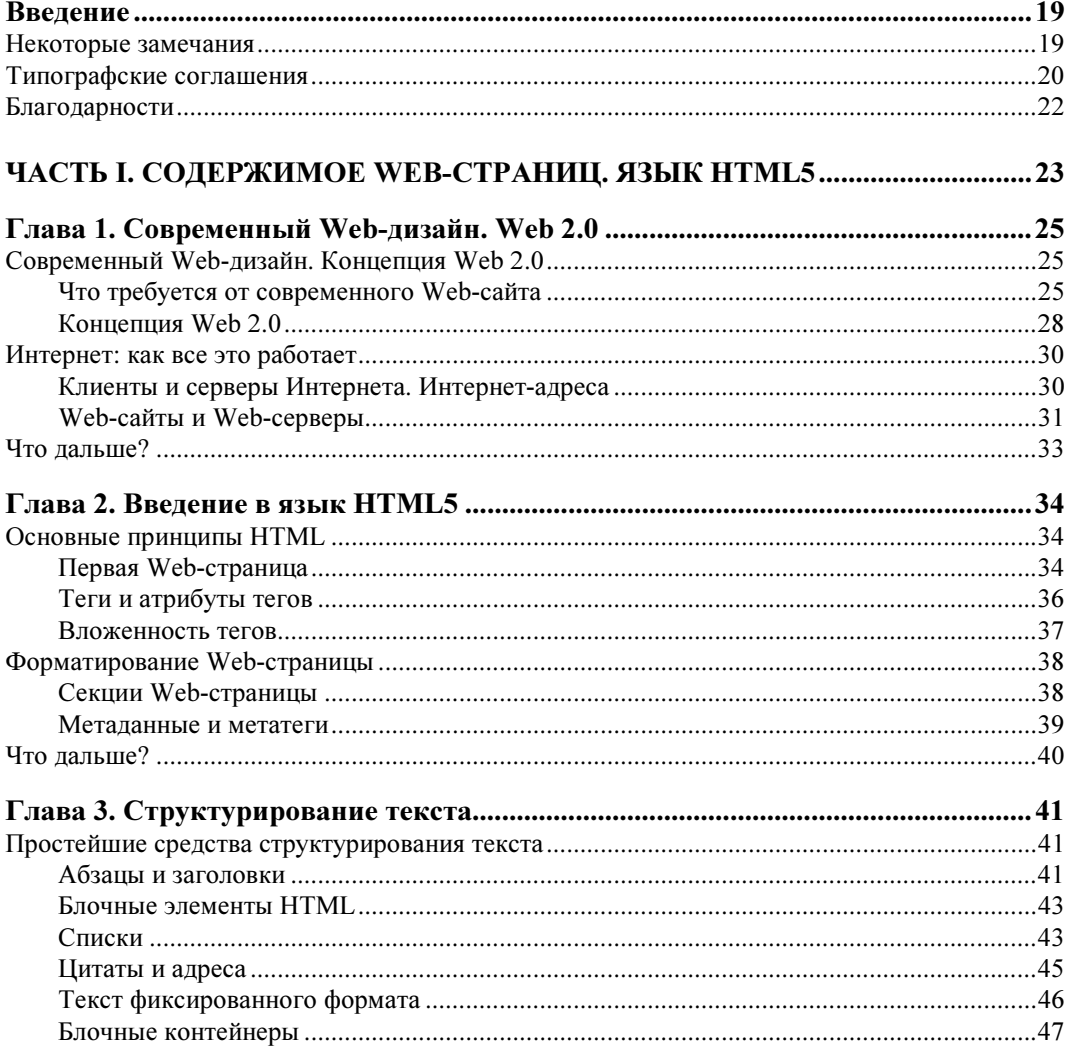

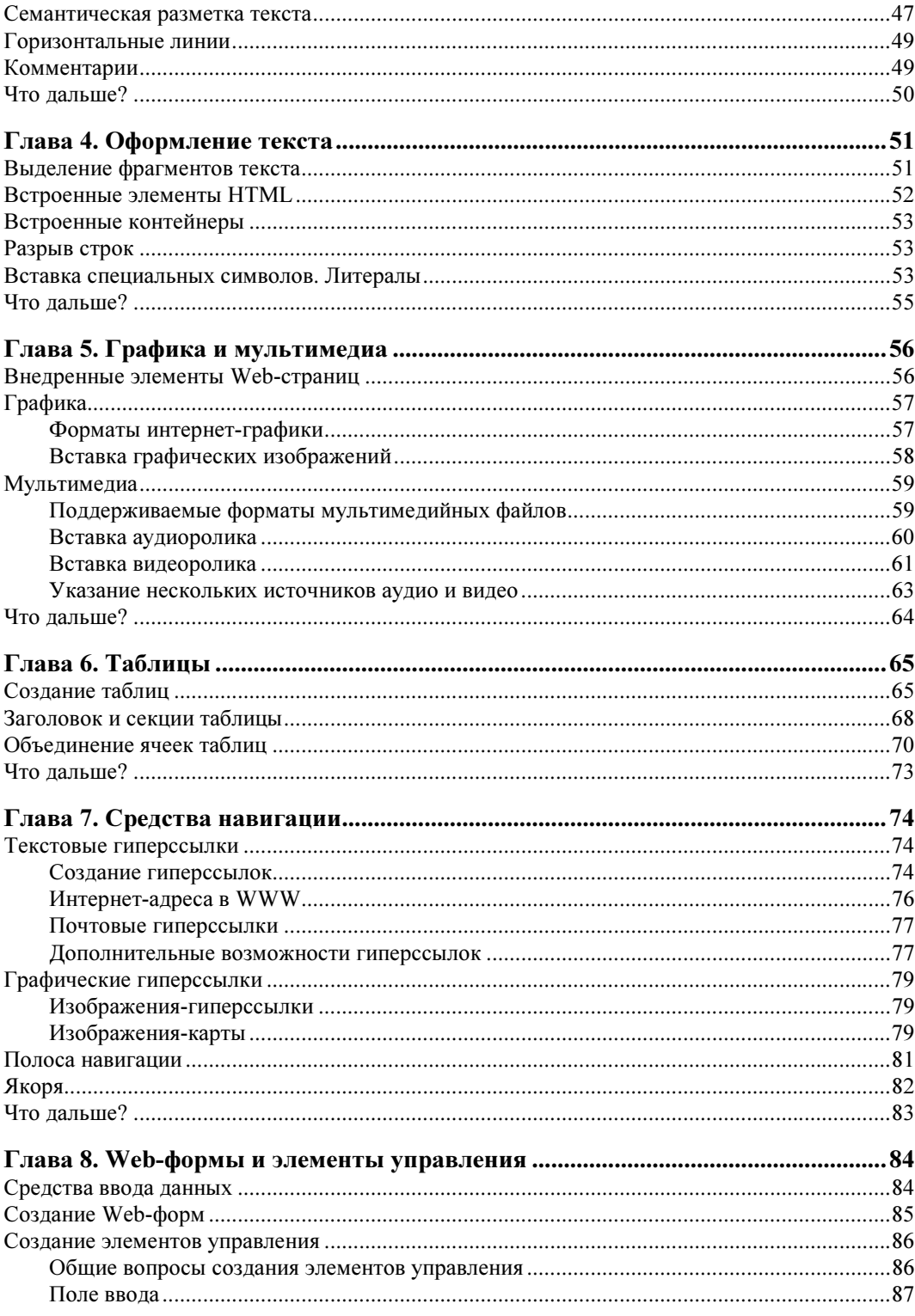

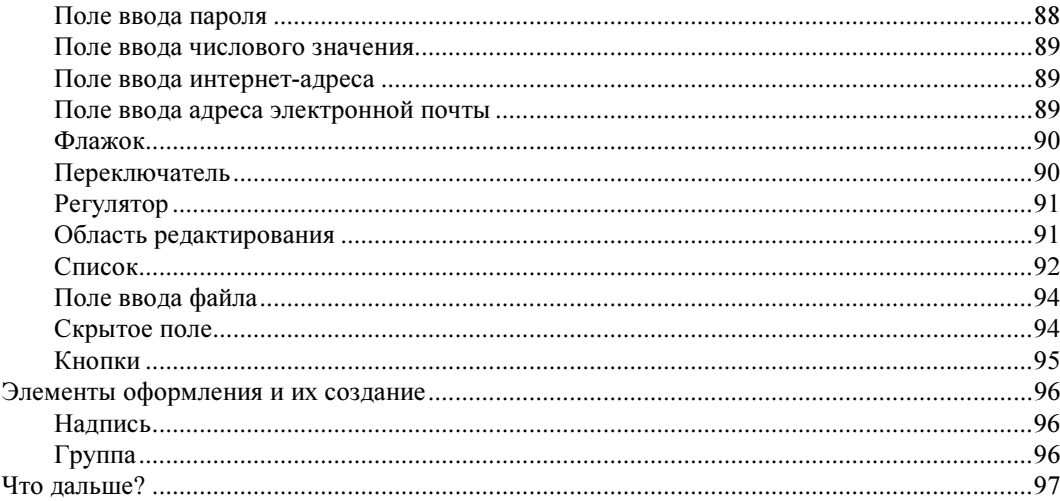

## 

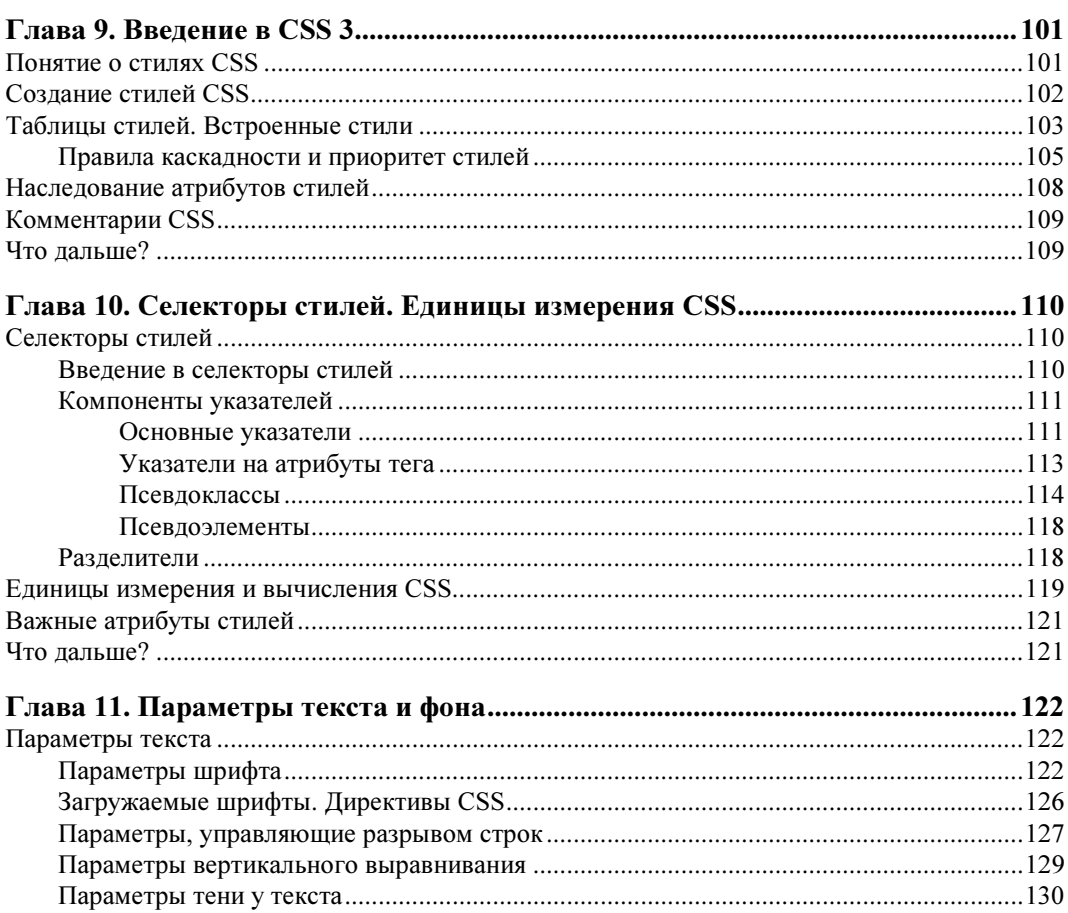

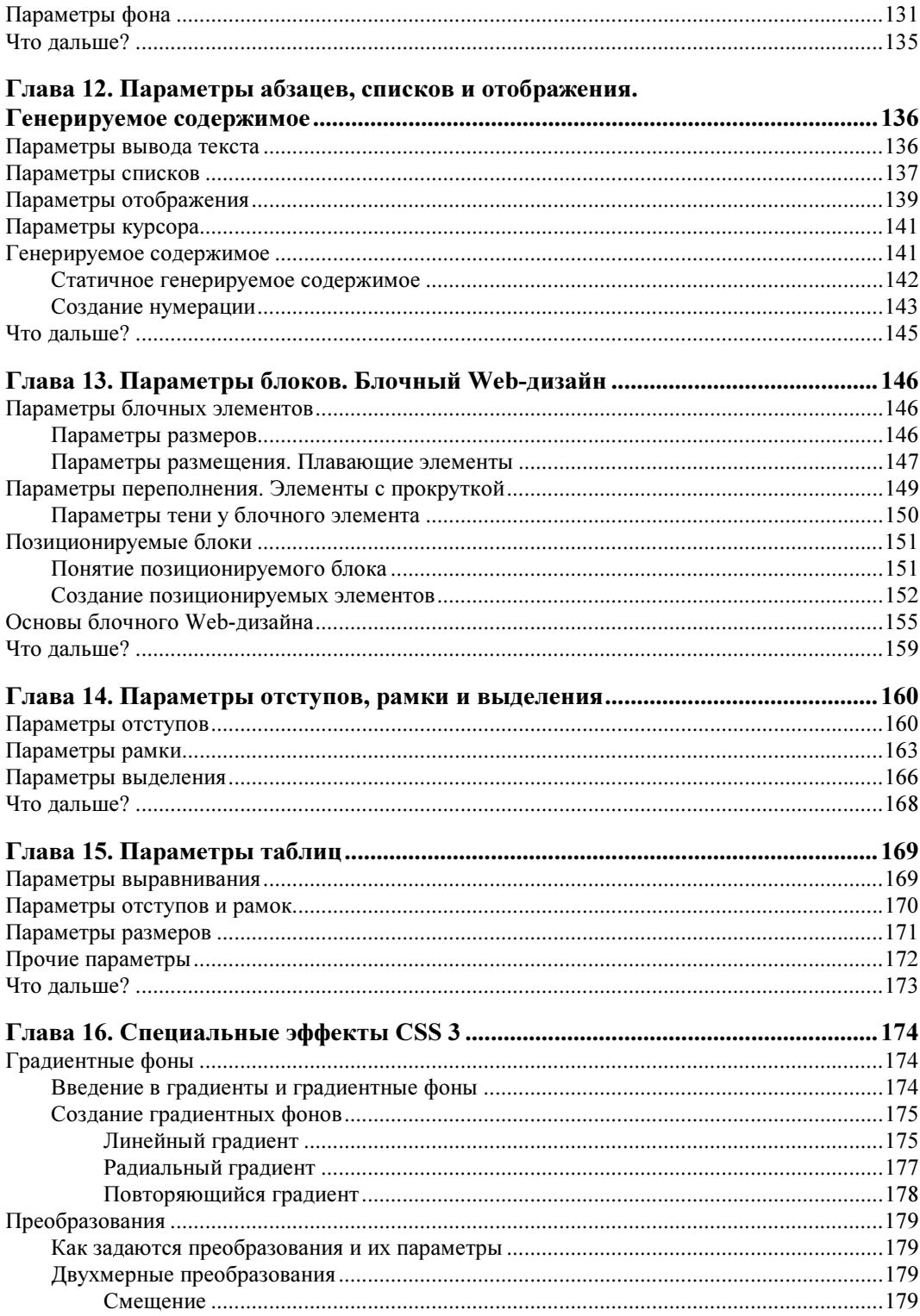

<u>and a strategic product</u>

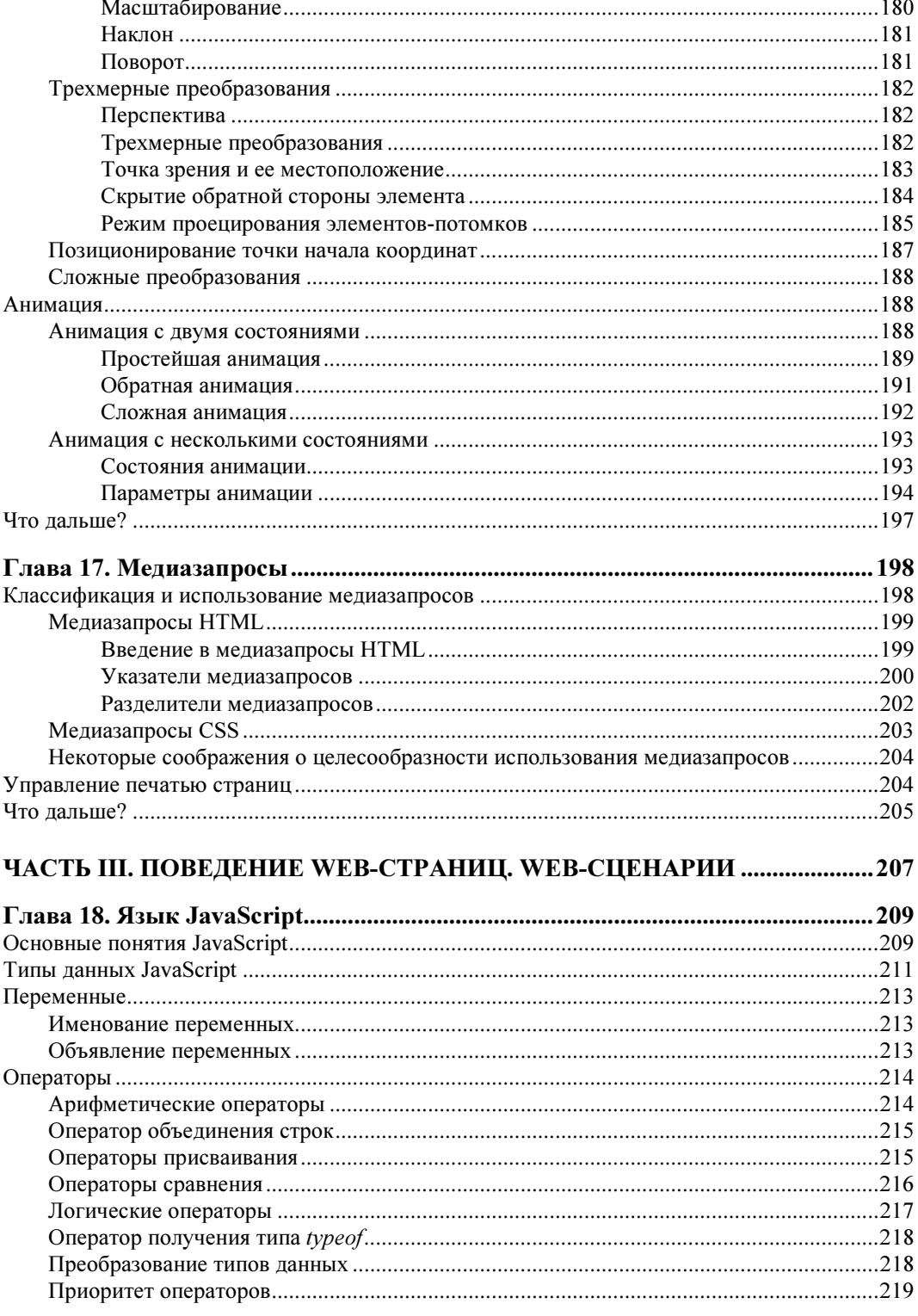

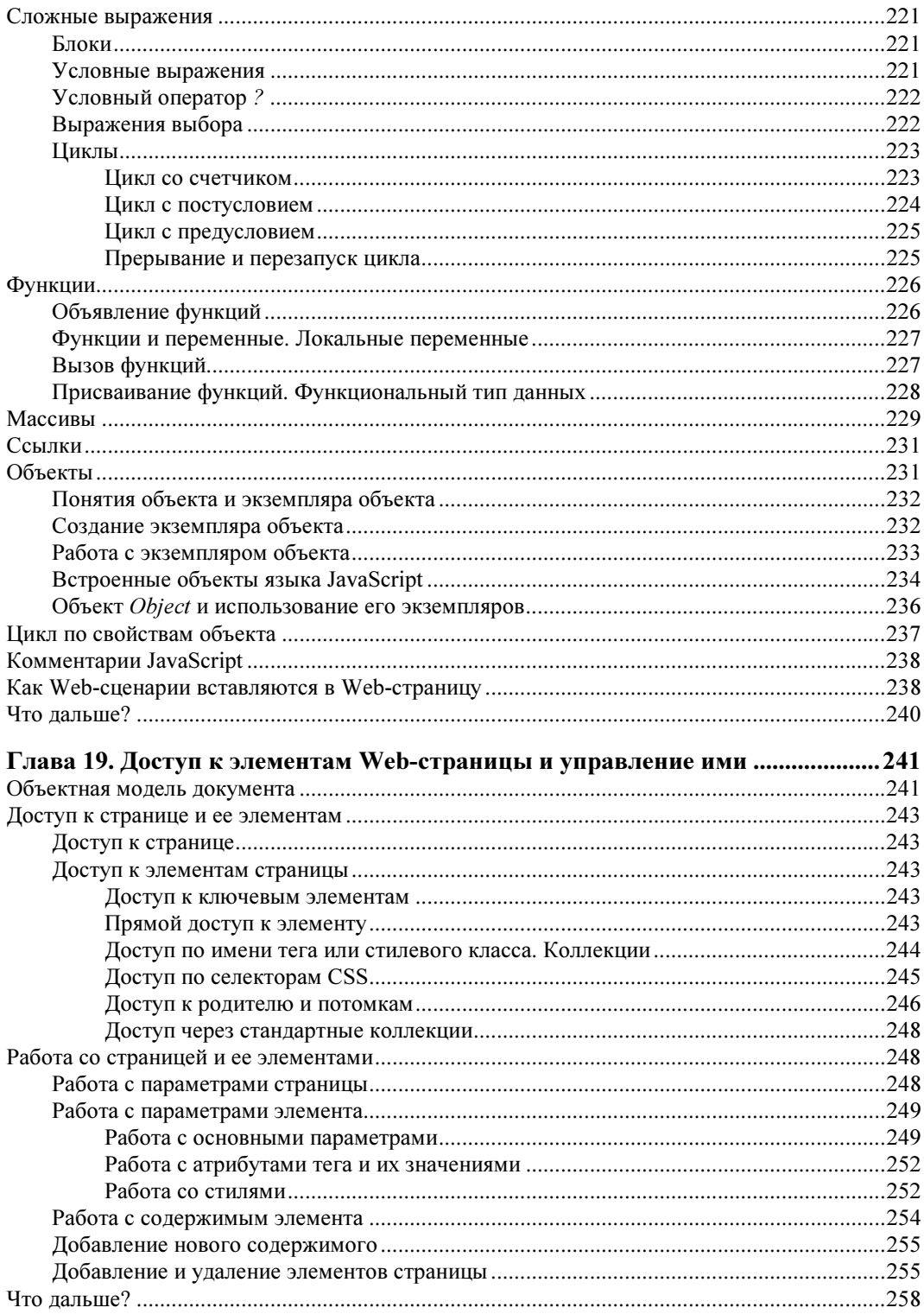

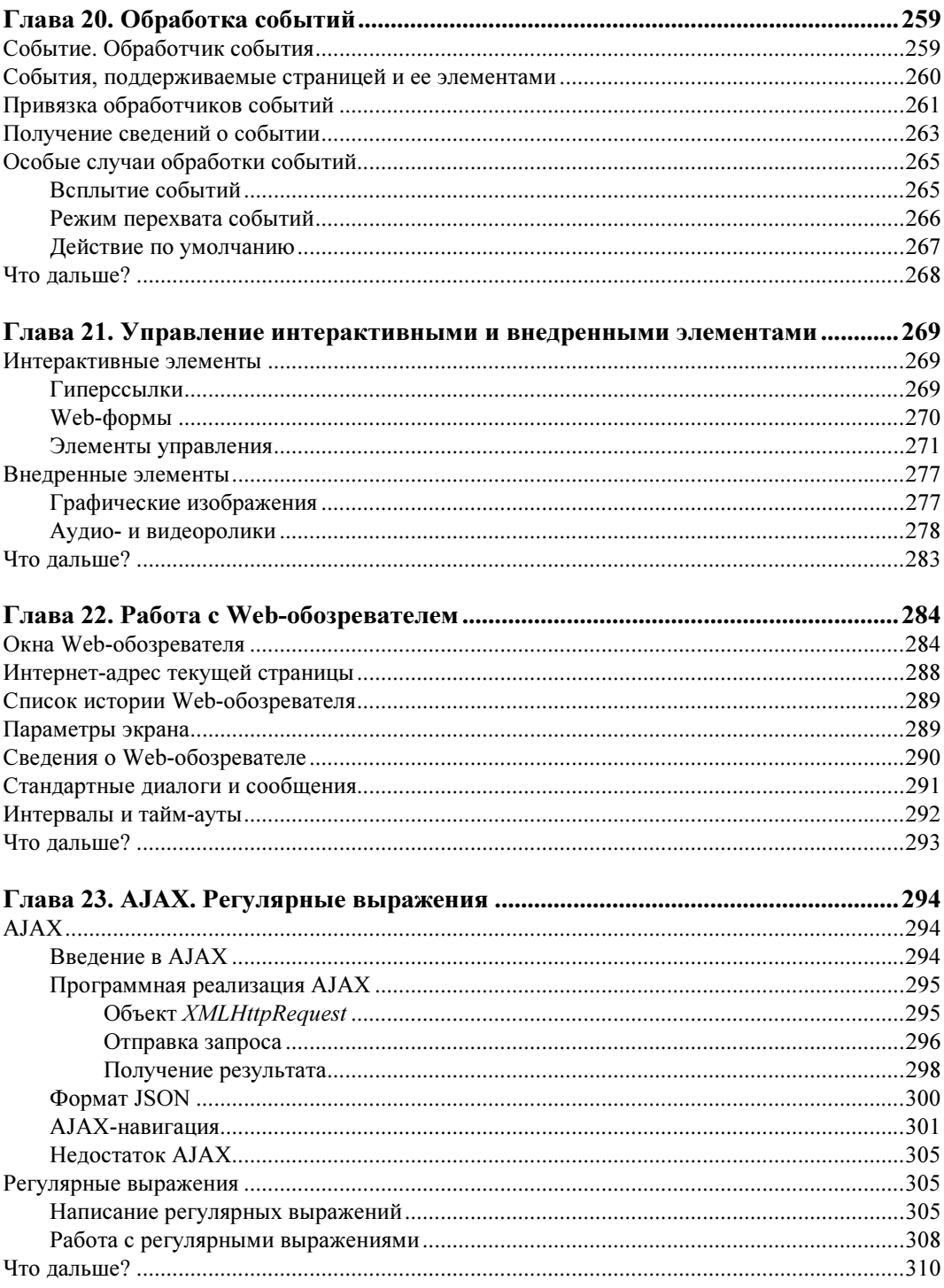

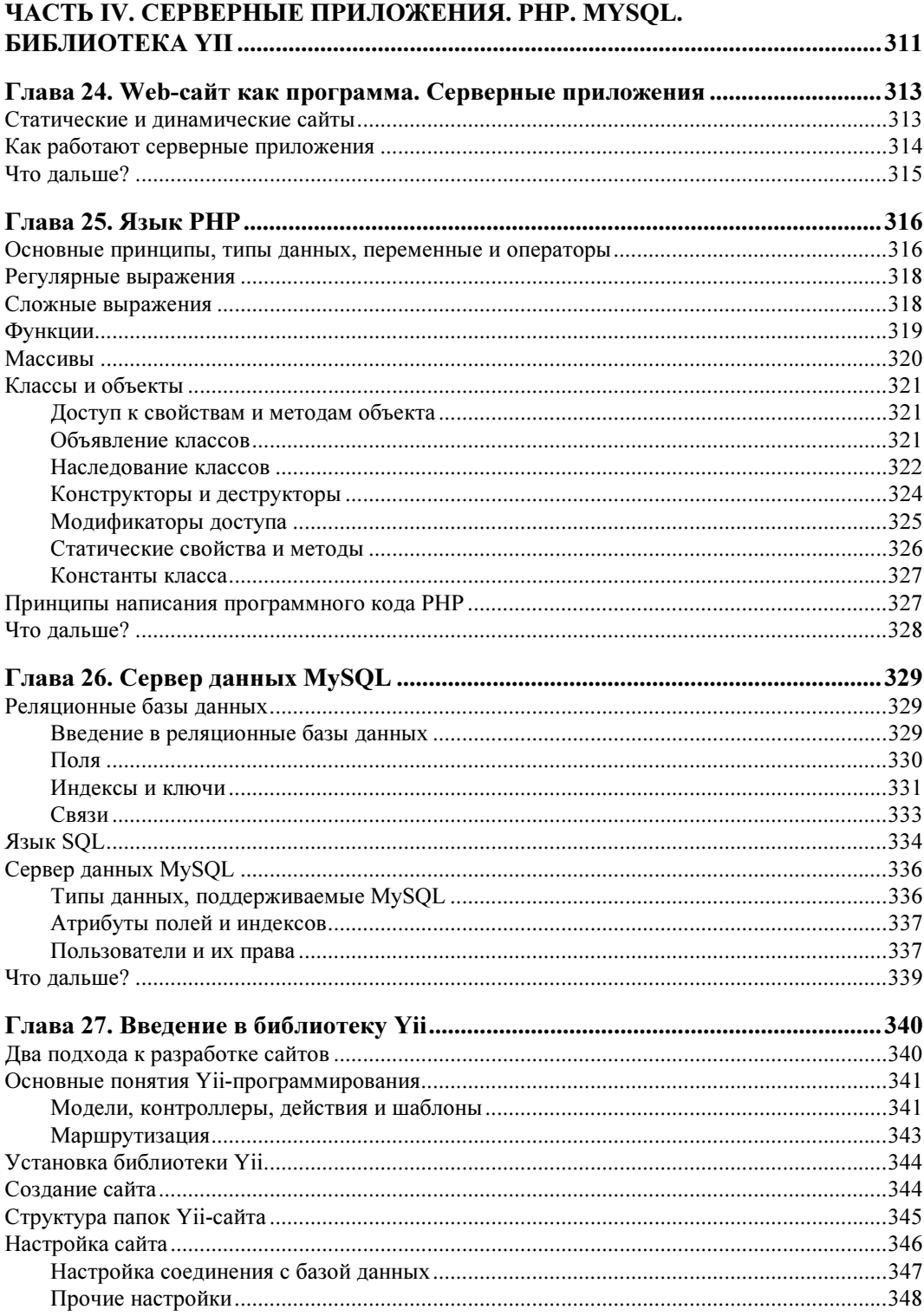

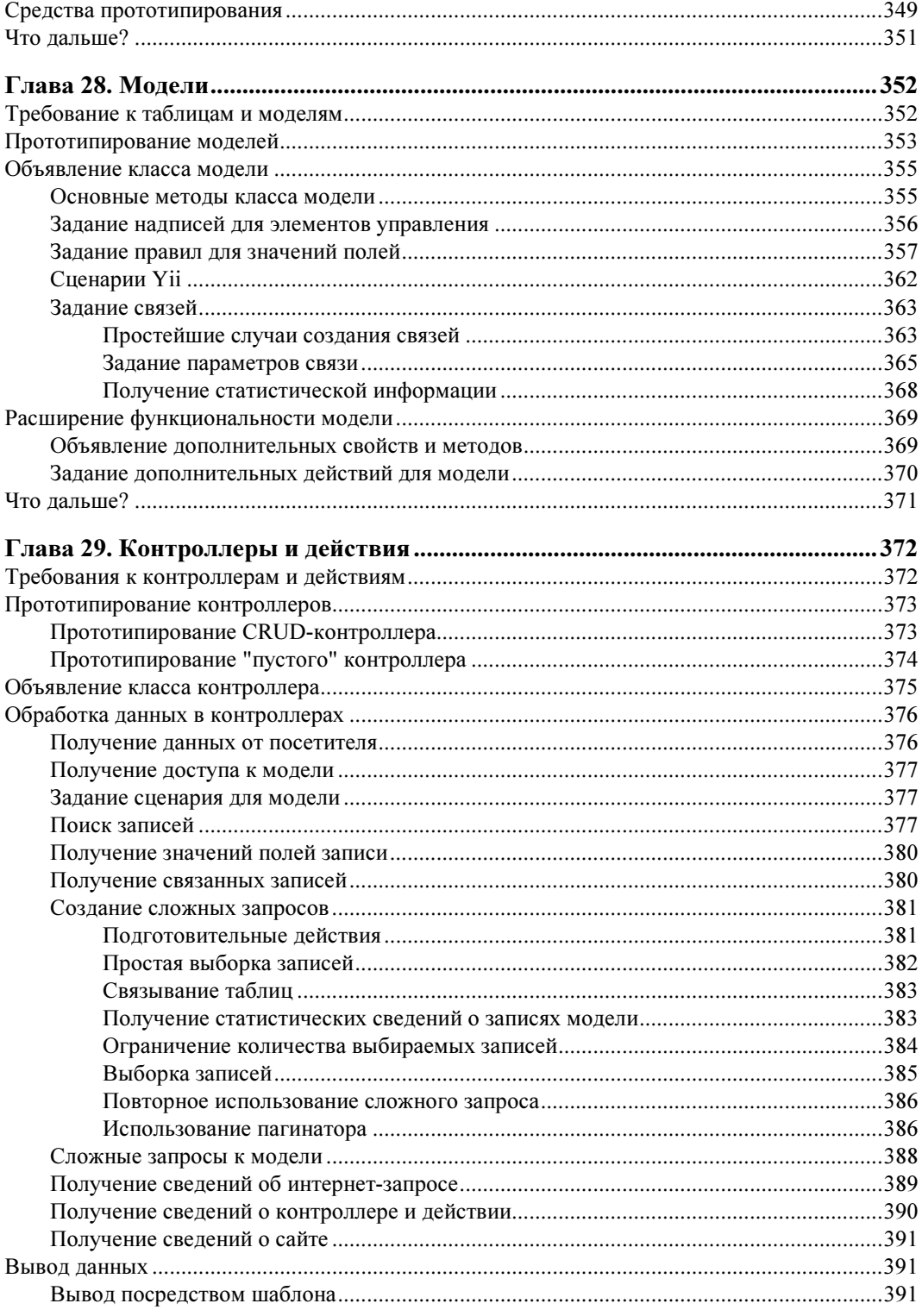

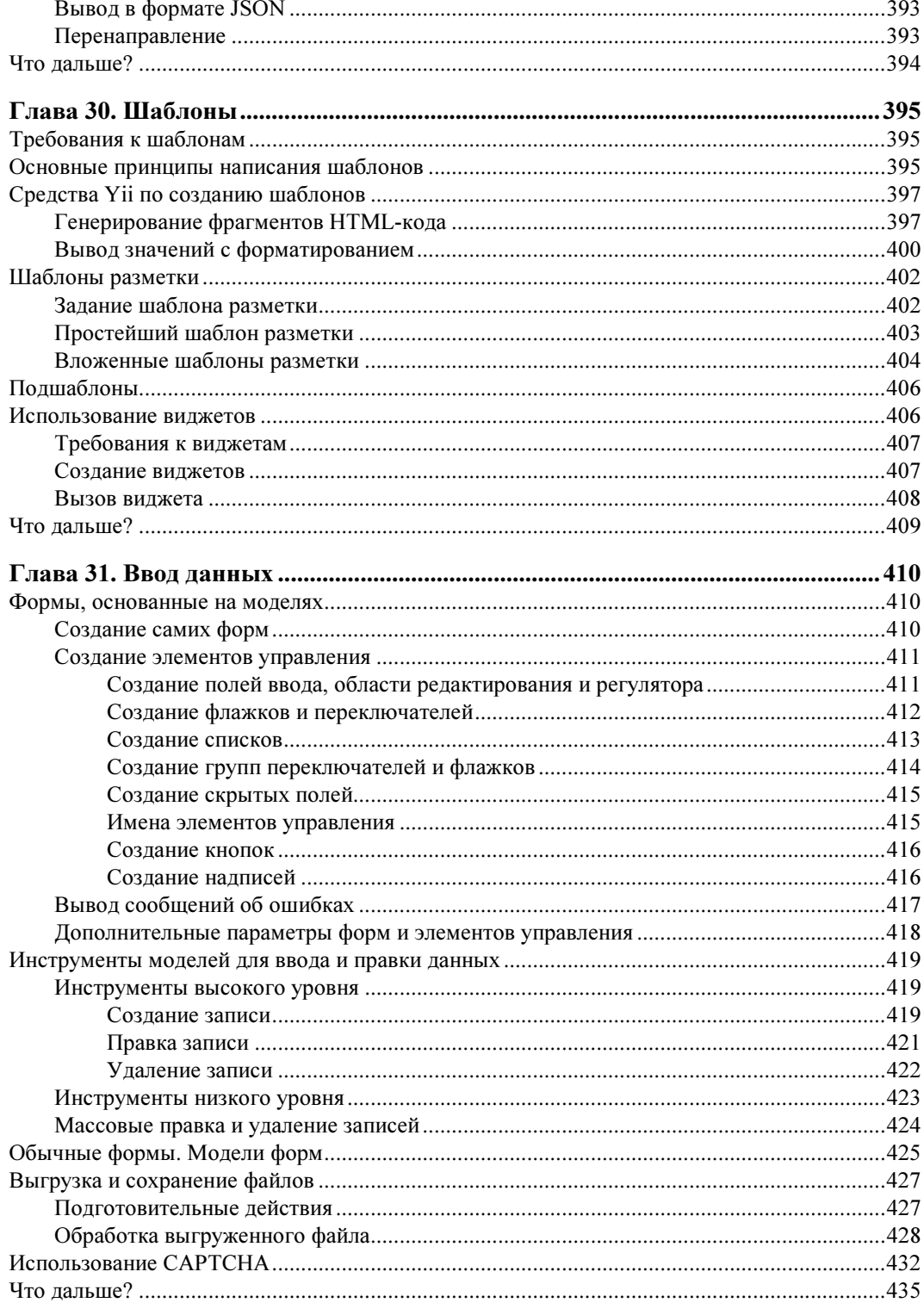

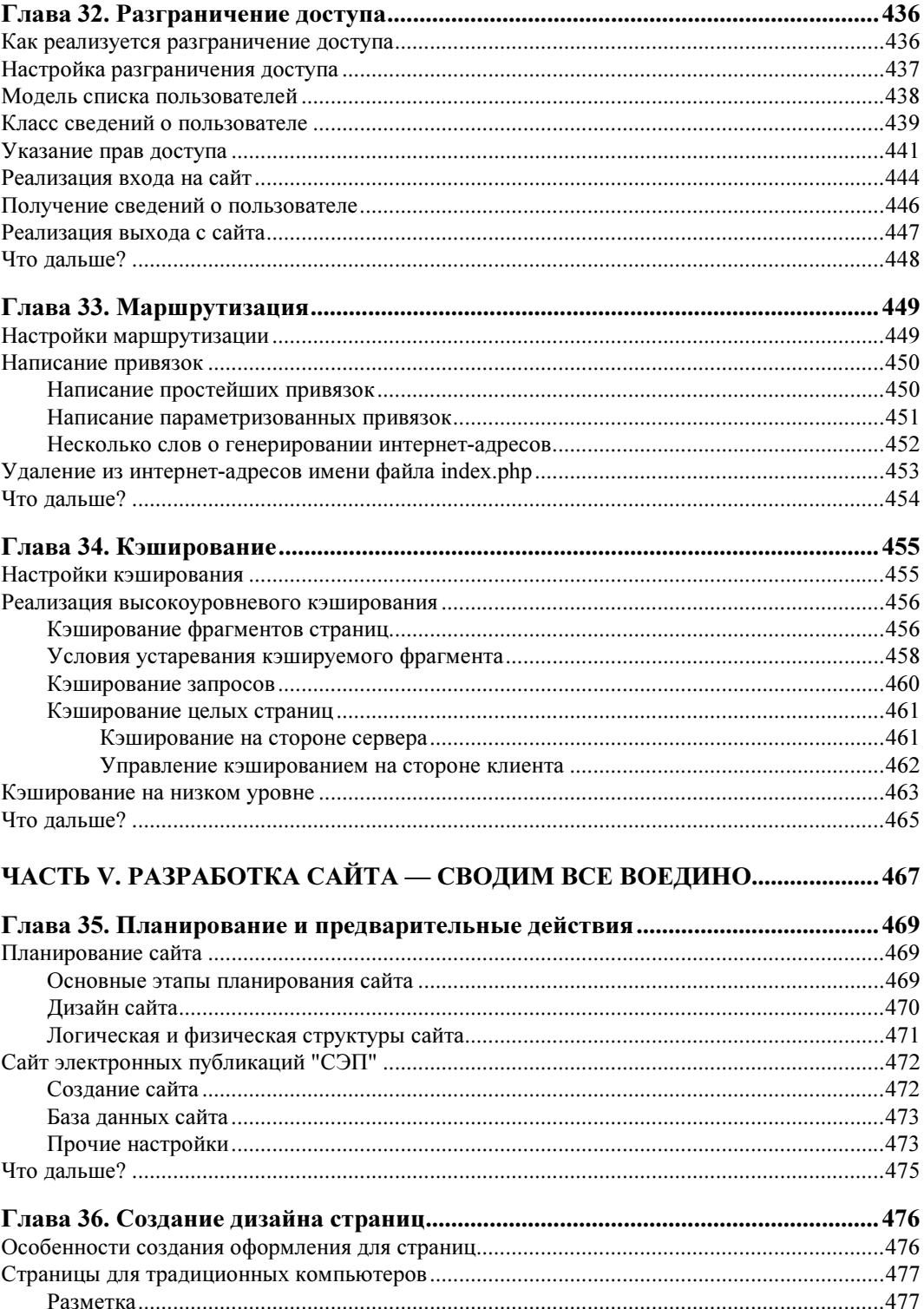

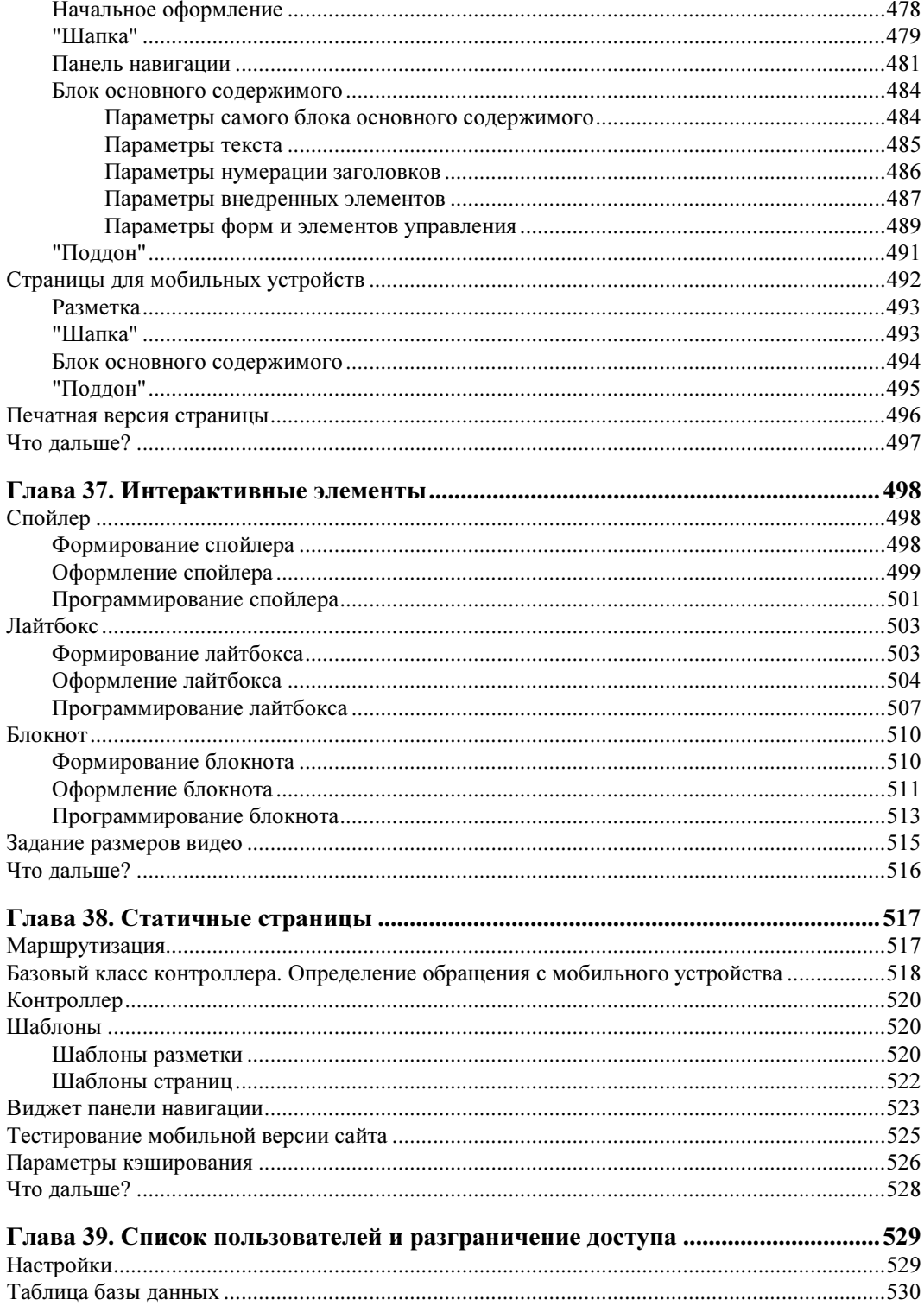

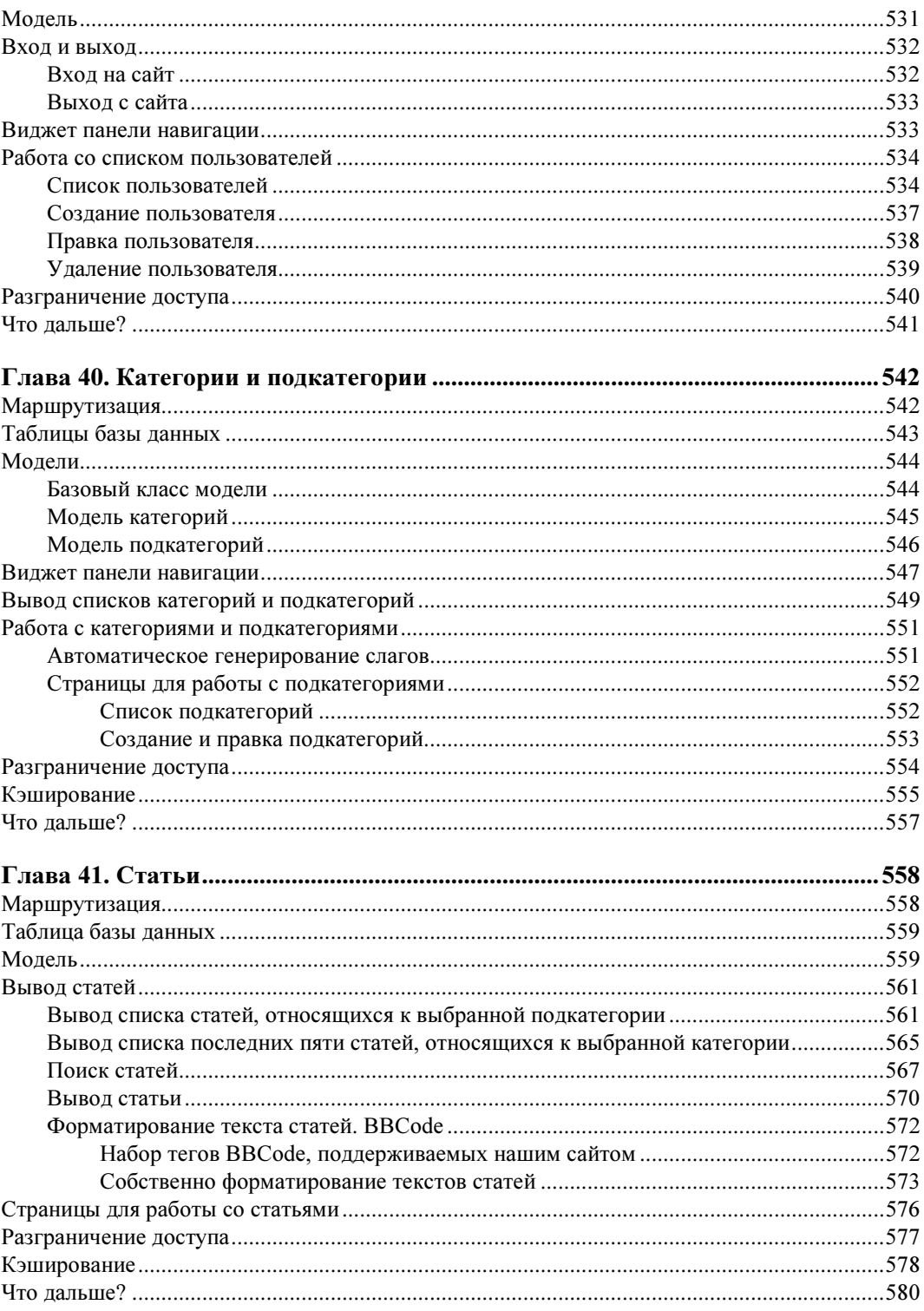

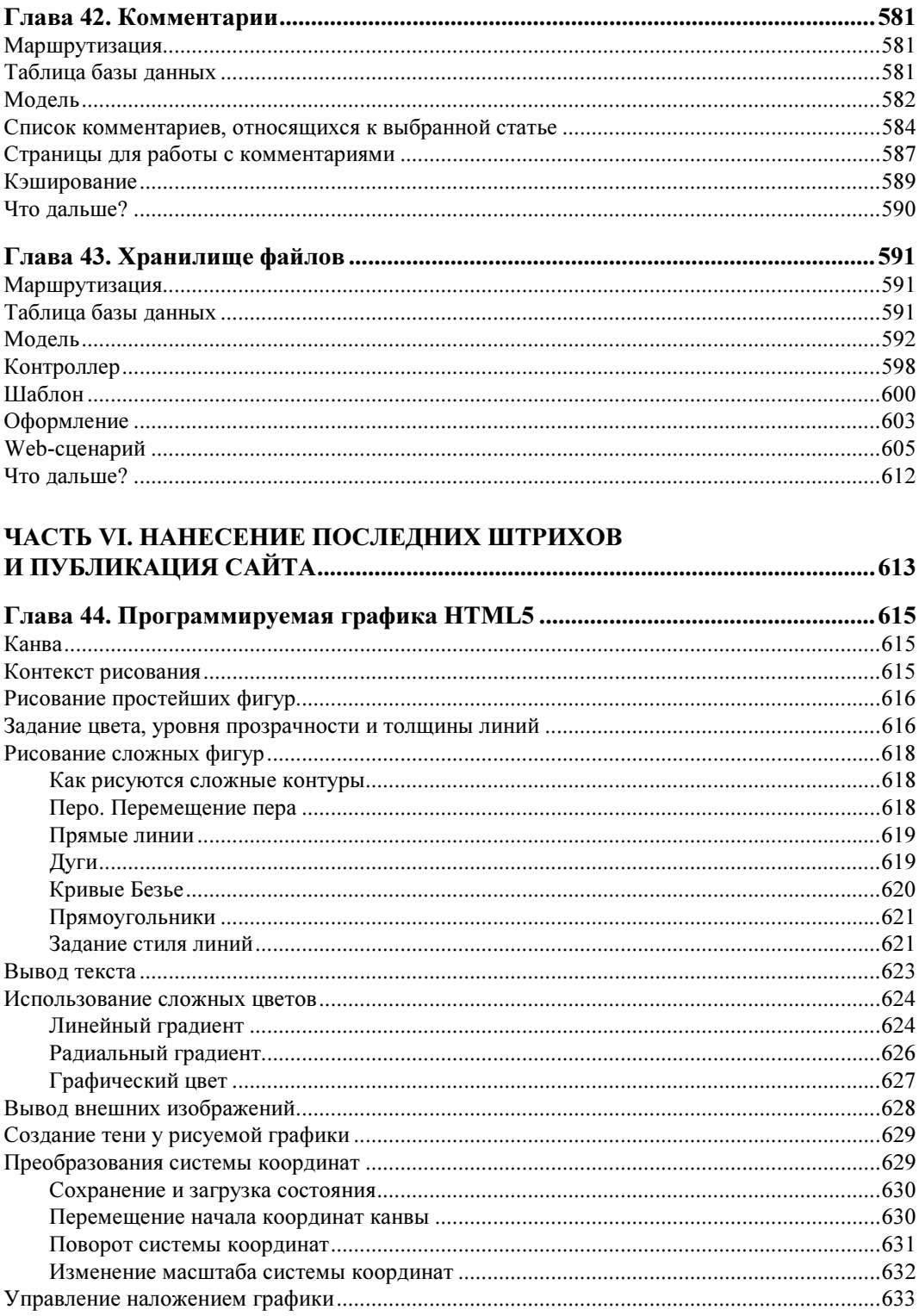

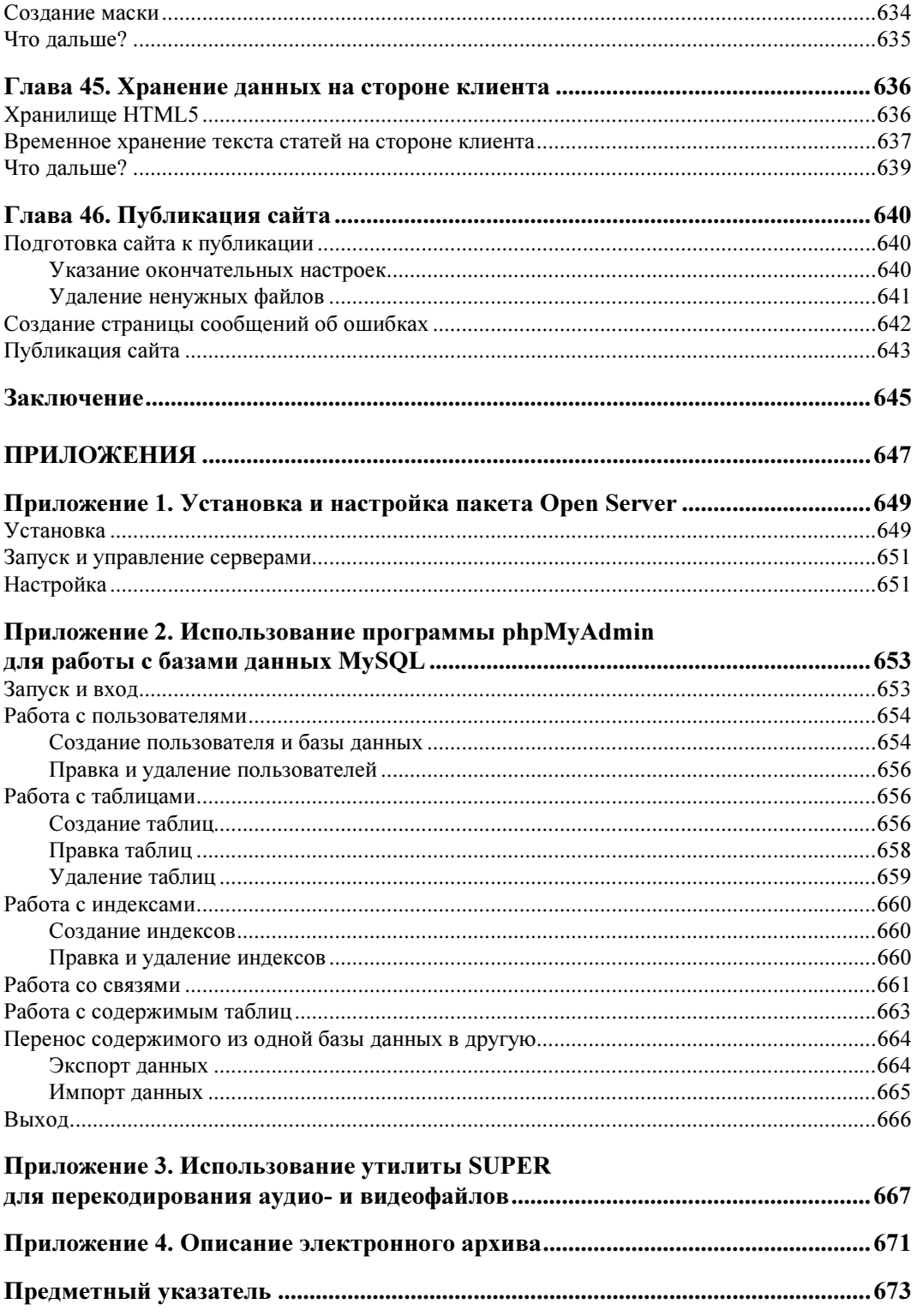

**THARA** 1

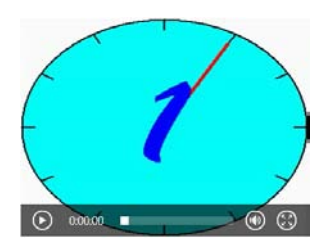

## Современный Web-дизайн. **Web 2.0**

Всемирная паутина, WWW (World Wide Web), Web-дизайн, Web-сайт, Web-страница — все знают, что это такое. Но что такое современная Всемирная паутина, современный Web-дизайн и современная Web-страница? Именно с ответов на все эти вопросы начнется данная книга.

## Современный Web-дизайн. **Концепция Web 2.0**

Раньше доступ в Интернет можно было получить только с компьютеров. Потом в Интернет стали выходить с мобильных телефонов. Сейчас к Сети подключились мультимедийные плееры, устройства чтения электронных книг, появившиеся недавно планшетные компьютеры и "умные" телевизоры. А завтра - кто знает; может быть, мы будем выходить на Web-сайты с холодильника или пылесоса...

"Я буду везде, — заявляет Интернет. — Я стану вездесущим. Все готовьтесь к моему приходу!"

#### Что требуется от современного Web-сайта

Будем готовиться... Но что нам, как будущим Web-дизайнерам, для этого следует сделать? Соблюсти три несложных правила.

- 1. Строго соблюдать все интернет-стандарты.
- 2. Тщательно продумать наполнение Web-страниц.
- 3. Позаботиться о доступности Web-страниц.

Рассмотрим их подробнее.

Интернет грозится прийти на самые разные устройства, которые могут быть основаны на различных аппаратных и программных платформах, зачастую сильно отличающихся друг от друга. Так, персональные компьютеры построены на аппаратной платформе Intel и программной платформе Microsoft Windows (по крайней мере, большинство). Мобильный телефон и планшет автора работают под управлением операционной системы Google Android. А на подходе — уже так называемые "интернет-вещи", "умные вещи", обладающие возможностью подключаться к Сети, и на каких платформах они будут работать, пока неизвестно...

Одно объединяет все это аппаратно-программное многообразие — строгое соблюдение интернет-стандартов. Устройства, не соблюдающие эти стандарты, в лучшем случае будут отображать Web-страницы неправильно, в худшем — вообще не будут работать.

Из этого следует *первое правило* из перечисленных ранее — Web-дизайнеры при создании Web-страниц обязаны строго придерживаться современных интернетстандартов, чтобы их творения одинаково (ну, или почти одинаково) отображались на всех устройствах.

Первое правило также требует отказа от устаревших и закрытых, фирменных интернет-технологий. С устаревшими технологиями все понятно: старье - не помощник новому. Закрытые же технологии неудобны тем, что зачастую контролируются единственной фирмой, которая единолично "заказывает музыку" и далеко не всегда прислушивается к мнению интернет-сообщества. К таким технологиям относится, в частности, до сих пор популярная, но постепенно сдающая позиции Adobe Flash.

Открытыми интернет-стандартами, в том числе и Web-стандартами, занимается организация World Wide Web Consortium (Консорциум Всемирной паутины), или сокращенно W3C. Она разрабатывает стандарты, согласует их с требованиями участников рынка и публикует на своем Web-сайте http://www.w3.org. Все опубликованные там стандарты обязательны к применению всеми разработчиками устройств, интернет-программ и Web-страниц.

Интернет когда-то начинался как сеть ученых, которым было нужно обмениваться результатами исследований. А что представляли собой эти результаты? В основном, текст, возможно, с иллюстрациями. Ученые - публика в этом смысле невзыскательная, им вполне хватало скромных возможностей тогдашнего WWW.

Теперь же абсолютное большинство пользователей Интернета — обычные обыватели. Им мало простого текста с парой картинок, им подавай хорошо оформленный текст, музыку и видео. Они требовательнее первых обитателей Сети.

Отсюда вытекает второе правило - Web-дизайнеры должны заботиться о полноте и удобстве наполнения страниц.

- Структура Web-страниц должна быть хорошо продумана, чтобы посетитель сразу смог найти на них все, что ему нужно.
- Web-страницы должны легко читаться и не "резать" глаза.
- К важным материалам желательно привлечь внимание посетителя, а маловажные скрыть. В этом могут помочь динамические элементы: раскрывающиеся при щелчке мышью абзацы (спойлеры), гиперссылки, выделяющиеся при наведении курсора мыши, раскрывающиеся меню и пр.
- Если сайт посвящен музыке или видео, все это должно быть доступно для воспроизведения прямо на его страницах, без загрузки как собственно аудио-или видеофайла, так и какой-либо дополнительной программы.
- Одним словом все для удобства посетителя! (Пожалуй, это правило следовало бы поставить в начале списка...)

Интернет грозится прийти на самые разные устройства с различными характеристиками: быстродействием процессора, объемом памяти, разрешением экрана, скоростью доступа к Сети. Но все они должны обеспечивать единообразный вывод Web-страниц. Как этого достигнуть?

Вот и *третье правило* — Web-дизайнеры должны заботиться о доступности стра-**НИП.** 

- Web-страницы следует делать как можно более компактными. Чем компактнее файл, тем быстрее он загружается по сети — это аксиома.
- Web-страницы не должны быть чересчур сложными. Чем сложнее страница, тем больше времени и системных ресурсов требует ее обработка и вывод.
- Web-страницы не должны требовать для отображения никакого дополнительного программного обеспечения. В идеале для их вывода должно быть достаточно только Web-обозревателя.
- Наконец, Web-страницы должны автоматически адаптироваться под устройства с различными параметрами экрана.

Но как эти правила реализуются на практике? Давайте откроем какой-нибудь современный Web-сайт, например, принадлежащий организации W3C (рис. 1.1). Как мы помним, его можно найти по интернет-адресу http://www.w3.org.

Что же мы здесь видим?

- Web-сайт создан с учетом всех современных интернет-стандартов. Он отображается во всех Web-обозревателях практически одинаково.
- Web-сайт не использует ни устаревших, ни закрытых интернет-технологий.
- Структура страниц исключительно ясна мы можем без проблем найти все, что нужно. Слева находится набор гиперссылок, ведущих на другие страницы сайта (панель навигации), посередине — список новостей и гиперссылки на избранные статьи, справа — гиперссылки на дополнительные материалы.
- Web-страница прекрасно читается. Тонкий шрифт без засечек, спокойная сероголубая цветовая гамма, тонкие рамочки, минимум графики - ничто не бросается в глаза.
- Web-страница быстро загружается и мгновенно выводится на экран.
- $\blacklozenge$  Web-страница ничего не требует для своего вывода, кроме Web-обозревателя.

Налицо и соблюдение стандартов, и наполнение, и доступность. Три из трех!

Именно такие страницы мы и будем учиться создавать в данной книге.

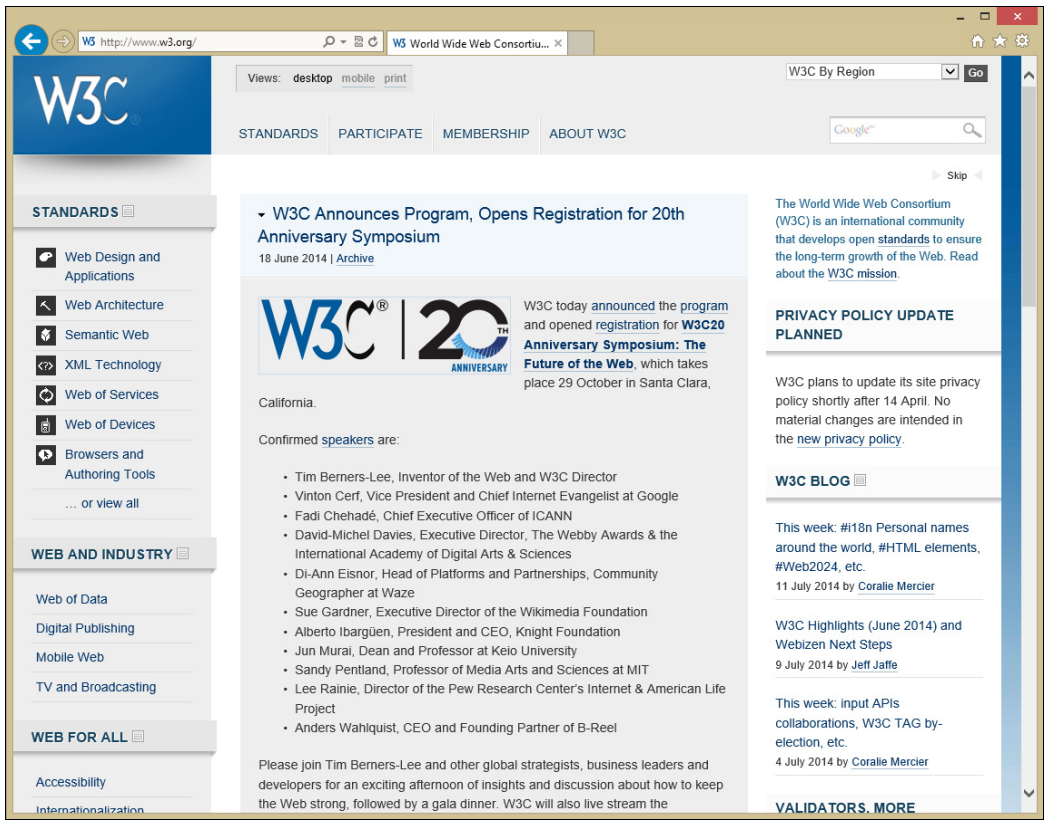

Рис. 1.1. Главная страница Web-сайта организации W3C

### **Концепция Web 2.0**

Давайте еще раз обратимся к рассмотренным ранее правилам и немного расширим их.

- При создании Web-страниц следует придерживаться современных интернетстандартов. При этом нужно полностью отказаться от устаревших и закрытых интернет-технологий, как не укладывающихся в современную парадигму Webдизайна и зачастую не поддерживаемых всеми Web-обозревателями.
- Особое внимание нужно обратить на структуру и наполнение Web-страниц. Структура страниц должна быть максимально простой, а наполнение — достаточно богатым, чтобы посетитель быстро нашел нужную ему информацию. Кроме того, необходимо создавать страницы так, чтобы дизайн не мешал восприятию информации.
- Web-страницы обязательно следует делать максимально доступными на любых устройствах. Страницы должны быстро загружаться и выводиться на экран. Страницы должны нормально отображаться на экранах с различными характеристиками. Наконец, страницы не должны требовать для отображения никакого дополнительного программного обеспечения.

Фактически здесь мы привели постулаты так называемой концепции Web 2.0. Это список правил, которым должен удовлетворять любой Web-сайт, претендующий на звание современного. Образно выражаясь, это флаг, который совместно несут труженики Web-индустрии, шагая в ногу со временем.

Также концепция Web 2.0 предусматривает четыре принципа, являющиеся "передним краем" Web-дизайна. Давайте их рассмотрим.

Принцип первый — разделение содержимого, представления и поведения Webстраницы. Здесь содержимое - это информация, которая выводится на Webстранице, представление описывает формат вывода этой информации, а поведение - реакцию Web-страницы или отдельных ее элементов на действия посетителя. Благодаря их разделению мы сможем править, скажем, содержимое, не затрагивая представление и поведение, или поручать создание содержимого, представления и поведения разным людям.

Принцип второй — подгружаемое содержимое. Вместо того чтобы обновлять всю Web-страницу в ответ на щелчок на гиперссылке, мы можем подгружать только ее часть, содержащую необходимую информацию. Это заметно: время загрузки страницы и объем передаваемой по сети информации (сетевой трафик) позволят выполнять какие-либо действия с данными после их подгрузки.

Принцип третий — адаптируемое содержимое. Страницы должны сами подстраиваться под экраны с различными параметрами. Так, на обычном компьютерном мониторе может выводиться полная версия страницы, а на экране телефона - ее упрощенная версия, на которой некоторые маловажные элементы скрыты.

Принцип четвертый — семантическая разметка данных. С ее помощью мы можем дать определенным фрагментам страницы какое-либо особое значение. Например, мы можем пометить часть страницы — рисунок и подпись к нему — как иллюстрацию, и тогда Web-обозреватель сможет выделить ее определенным образом, основываясь на заданном нами представлении.

В качестве примеров можно привести два сайта. Во-первых, сайт популярной социальной сети "ВКонтакте" (http://vk.com/). Вы, вероятно, замечали, что, стоит прокрутить страницу вниз, как на ней появляются более ранние записи — это работает механизм подгрузки данных, полученных от Web-приложения (о которых мы поговорим в главе 24). Во-вторых, это сайт интернет-энциклопедии Википедия (http://ru.wikipedia.org/) — его страницы успешно подстраиваются под самые разные экраны.

Очень многие сайты в настоящее время следуют концепции Web 2.0, выполняя если не все ее принципы, то большую их часть. И неудивительно, ведь это позволяет радикально сократить время разработки, повысить скорость загрузки, дать страницам дополнительную функциональность и без проблем адаптировать их для отображения на мобильных устройствах.

Да-да, Web 2.0 — это не самоцель, а всего лишь средство достижения задач, поставленных перед Web-дизайнерами и перечисленных в самом начале этой главы. Хотите разрабатывать современные, "легкие" и доступные для всех устройств сайты? Следуйте данной концепции. И читайте эту книгу!

### Интернет: как все это работает

Давайте еще раз посмотрим на Web-сайт организации W3C. И зададимся вопросом, вынесенным в заголовок данного раздела.

Как все это работает? Откуда Web-обозреватель получает нужную Web-страницу? Кто отвечает за работу сложного механизма под названием Всемирная паутина?

#### Клиенты и серверы Интернета. Интернет-адреса

Возьмем для примера главную страницу сайта, который мы открыли. Она должна где-то храниться. Но где? На диске другого компьютера, подключенного к сети (в данном случае - к сети Интернет). Этот компьютер может принадлежать как автору Web-сайта, так и сторонней организации, предоставляющей доступ в Интернет (интернет-провайдеру) или площадку для публикации сайтов клиентов (хостинг-провайдеру). И хранится она в виде файла или набора файлов, таких же, какие в изобилии "водятся" на нашем собственном компьютере.

Но как мы смогли получить и просмотреть содержимое этого файла? Во-первых, посредством самой сети — она связала компьютер, хранящий файл, с нашим. Вовторых, с помощью особых программ, которые, собственно, и выполнили передачу файла. Эти программы делятся на две группы.

Программы первой группы взаимодействуют непосредственно с пользователем: принимают от него запросы на информацию, которая хранится где-то в сети, получают ее, выводят на экран и, возможно, позволяют ее править и отправлять обратно. Такие программы называют клиентами.

Для просмотра страниц мы пользуемся Web-обозревателем. Это программа-клиент; она принимает от нас интернет-адреса страниц, получает файлы, хранящие их содержимое, и выводит это содержимое на экран. Программа почтового клиента позволяет как извлекать из почтового ящика полученные письма, так и создавать новые. Существуют также клиенты чата, систем мгновенных сообщений и пр.

Но клиенты не имеют прямого доступа к хранящейся на других компьютерах информации. Они не могут просто "залезть" на жесткий диск удаленного компьютера и прочитать оттуда файл. Так сделано из соображений безопасности. Вместо этого они отправляют запросы программам второй группы - серверам.

Серверы работают на компьютерах, хранящих информацию, которая должна быть доступна в сети. Они принимают запросы от клиентов, извлекают требуемую информацию из файлов и отправляют им. Также они могут получать введенную пользователями информацию от клиентов и сохранять их в файлах, при этом, возможно, как-то обработав. Можно сказать, что серверы выступают посредниками между клиентами и запрашиваемой ими информацией.

Для управления Web-сайтами используются Web-серверы, которые принимают запросы от клиентов и отправляют им содержимое требуемых файлов. Для управления почтовыми службами применяются серверы электронной почты; они сохраняют пришедшие письма в файлах, выдают их почтовым клиентам по запросу, принимают от клиентов новые сообщения и отправляют их по указанному адресу в общем, работают как своего рода почтовое отделение. Службы чатов и мгновенных сообщений также имеют свои серверы.

Клиенты — лицо Интернета. Серверы — его сердце.

Но как указать, какая информация и с какого сервера нам требуется? С помощью определенным образом составленного интернет-адреса.

Каждая единица информации — файл, ящик электронной почты, канал чата, доступная в сети, однозначно идентифицируется интернет-адресом, который представляет собой строку из букв, цифр и некоторых других символов. Этот интернетадрес включает в себя две части:

- интернет-адрес программы-сервера, работающей на компьютере;
- указатель на нужную единицу информации, например, путь к файлу, имя ящика электронной почты, имя канала чата и др. (может отсутствовать).

Рассмотрим несколько примеров интернет-адресов.

В интернет-адресе http://www.somesite.ru/folder1/file1.htm присутствуют обе части. Здесь http://www.somesite.ru — интернет-адрес программы-сервера (или, как еще говорят, имя хоста), в данном случае — Web-сервера, а /folder1/file1.htm путь к запрашиваемому файлу.

В интернет-адресе http://www.othersite.ru присутствует только интернет-адрес Web-сервера. Какая информация в этом случае будет отправлена клиенту (Webобозревателю), мы узнаем потом.

А в интернет-адресе user $Q$ mail.someserver.ru мы видим интернет-адрес сервера электронной почты (mail.someserver.ru) и имя почтового ящика (user).

Разговор об интернет-адресах еще не закончен. Мы вернемся к нему в главе 7, когда будем рассматривать средства навигации по Web-сайту, в частности, гиперссылки. А пока что давайте подробнее поговорим о Web-серверах и их нелегкой "работе".

### Web-сайты и Web-серверы

Как мы только что выяснили, все интернет-программы делятся на клиенты и серверы. Клиенты работают на стороне пользователя, получают от них интернет-адреса и выводят им полученную с этих адресов информацию. Серверы принимают запросы от клиентов, находят запрашиваемую ими информацию на дисках серверных компьютеров и отправляют ее клиентам.

Во Всемирной паутине WWW в качестве клиентов используются Web-обозреватели, а в качестве серверов — Web-серверы. Это мы тоже знаем.

Любая информация на дисках компьютера хранится в файлах. Ну, это знает любой более-менее подкованный пользователь...

Web-страницы также хранятся в файлах с расширением htm или html (или, с учетом описанных во введении типографских соглашений, htm[l]). Одна Web-страница занимает один или более файлов.

А теперь — внимание! Мы рассмотрим некоторые "интимные" подробности работы Web-серверов, которые знает не каждый интернетчик.

Прежде всего, для хранения всех файлов, составляющих Web-сайт, на диске серверного компьютера выделяется особая папка, называемая корневой папкой Webсайта. Путь к этой папке указывается в настройках Web-сервера, чтобы он смог ее "найти".

Все, повторим — все файлы, составляющие Web-сайт, должны храниться в корневой папке или в папках, вложенных в нее. Файлы, расположенные вне корневой папки, с точки зрения Web-сервера не существуют. Это сделано для безопасности, чтобы злоумышленник не смог получить доступ к дискам серверного компьютера.

Когда в интернет-адресе указывается путь к запрашиваемому файлу, Web-сервер отсчитывает его относительно корневой папки. Это проще всего показать на примерах.

- http://www.somesite.ru/page1.htm в ответ будет отправлен файл page1.htm, хранящийся в корневой папке сайта.
- http://www.somesite.ru/chapter2/page6.htm в ответ будет отправлен файл page6.htm, хранящийся в папке chapter2, которая вложена в корневую папку сайта.
- http://www.somesite.ru/downloads/others/archive.zip в ответ будет отправлен файл archive.zip, хранящийся в папке others, вложенной в папку downloads, которая, в свою очередь, вложена в корневую папку сайта.

Но ведь мы нечасто набираем интернет-адрес, включающий путь к запрашиваемому файлу. Гораздо чаще интернет-адреса включают только адрес программысервера, например, http://www.somesite.ru. Что в таком случае делает Web-сервер? Какой файл он отправляет в ответ?

Специально для этого предусмотрены так называемые Web-страницы по умолчанию. Такая Web-страница выдается клиенту, если он указал в интернет-адресе только путь к файлу, но не его имя. Обычно файл Web-страницы по умолчанию имеет имя default.htm[l] или index.htm[l], хотя его можно изменить в настройках Web-сервера.

Так, если мы наберем интернет-адрес http://www.somesite.ru, Web-сервер вернет нам файл страницы по умолчанию, хранящийся в корневой папке сайта. Практически всегда это будет главная Web-страница — та, с которой начинается "путешествие" по сайту.

Мы можем набрать и интернет-адрес вида http://www.somesite.ru/chapter2/. Тогда Web-сервер отправит нам файл страницы по умолчанию, хранящийся в папке chapter2, вложенной в корневую папку сайта.

#### ВНИМАНИЕ!

Если Web-сервер не обнаружит указанный файл страницы, он вернет Web-обозревателю сообщение об ошибке с кодом 404 — "запрошенная страница отсутствует". Такое сообщение говорит о проблемах в работе сайта, и эта проблема должна быть устранена.

## Что дальше?

В этой главе мы познакомились с современными веяниями в Web-дизайне, узнали о концепции Web 2.0 и поняли, как работает Интернет в целом и WWW в частности. В общем, узнали самые основы.

Теперь на какое-то время мы оставим в покое принципы и концепции и сосредоточимся на практике, а именно на языке HTML. В следующей главе мы рассмотрим основные его понятия: теги, их атрибуты и вложенность и структурирование страниц.

## **THARA** 2

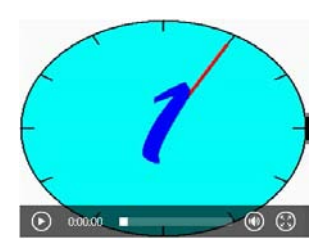

## **Введение в язык HTML5**

В предыдущей главе мы ознакомились с современными тенденциями Web-дизайна. концепцией Web 2.0 и принципами работы Интернета. Все эти тенденции, концепции и принципы не отняли у нас много времени...

...Чего не скажешь о языке разметки страниц HTML. Ему булет посвящена вся первая часть книги.

### Основные принципы HTML

Язык HTML (HyperText Markup Language, язык гипертекстовой разметки) предназначен для описания содержимого Web-страниц, т. е. той информации, которая, собственно, будет выводиться на экран: абзацев, заголовков, списков, таблиц, графических изображений, гиперссылок, аудио и видео.

Первая версия HTML была представлена еще в 1992 году. В настоящее время в разработке находится пятая версия этого языка — HTML5, — и, хоть окончательная ее спецификация до сих пор не выпущена, все современные Web-обозреватели уже поддерживают, по крайней мере, большинство предлагаемых ею возможностей. Эту версию мы и будем использовать для написания наших страничек.

#### Внимание!

Поддержка HTML5 появилась в Microsoft Internet Explorer, начиная с версии 9, в Mozilla Firefox — начиная с версии 3.5, в Opera — с версии 10, в Apple Safari — с версии 4. в Google Chrome - с самых первых версий.

Язык HTML5 довольно прост и основан на нескольких совсем не сложных принципах. Сейчас мы в этом убедимся.

### Первая Web-страница

Изучать HTML лучше всего на примере. Так что давайте сразу же создадим нашу первую Web-страничку. Сделать это можно в любом простейшем текстовом редакторе, например, входящем в комплект поставки Windows Блокноте.

Откроем Блокнот и наберем в нем текст (или, как говорят бывалые программисты, код), приведенный в листинге 2.1.

#### Пистинг 2.1

```
<!doctype html>
\verb|thtml|><head>
    <meta http-equiv="Content-Type" content="text/html; charset=utf-8">
    <title>Пример Web-страницы</title>
  </head>
  <body>
    <h1>Изучаем язык HTML</h1>
    <p>Язык <strong>HTML</strong> предназначен для создания содержимого
    Web-страниц.</p>
  </body>
\langle/html>
```
Проверим набранный код на ошибки и сохраним в файл с именем 2.1.html. Только сделаем при этом две важные вещи.

- 1. Сохраним HTML-код в кодировке UTF-8. Для этого в диалоговом окне сохранения файла Блокнота найдем раскрывающийся список Кодировка и выберем в нем пункт UTF-8.
- 2. Заключим имя файла в кавычки. Иначе Блокнот добавит к нему расширение txt, и наш файл получит имя 2.1.html.txt.

Все, наша первая Web-страница готова! Теперь осталось открыть ее в любом Webобозревателе, поддерживающем язык HTML5 (автор применил Internet Explorer 10), и посмотреть на результат (рис. 2.1).

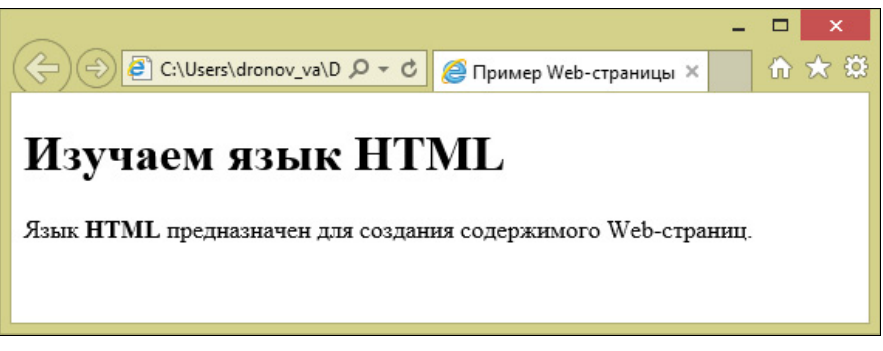

Рис. 2.1. Наша первая Web-страница

Видите? Мы создали Web-страницу, содержащую большой "кричащий" заголовок, абзац текста, который включает в свой состав фрагмент текста, выделенный полужирным шрифтом (аббревиатура "HTML"). И все это — в "голом" тексте, набранном в Блокноте!

#### Теги и атрибуты тегов

Теперь посмотрим, что же мы такое написали в файле 1.1.htm. Пока что ограничимся следующим небольшим фрагментом HTML-кода:

```
<h1>Изучаем язык HTML</h1>
<p>Язык <strong>HTML</strong> предназначен для создания содержимого
Web-страниц.</p>
```
Здесь мы видим текст заголовка и абзаца. И еще странные слова, взятые в угловые скобки — символы < и >. Что это такое?

Это теги HTML, особые команды, задающие назначение того или иного фрагмента содержимого - будет он абзацем, заголовком или важным текстом, который следует выделить полужирным шрифтом.

Начнем с тегов <h1> и </h1>, поскольку они идут первыми. Эти теги превращают фрагмент текста, находящийся между ними, в заголовок. Тег <h1> помечает начало фрагмента, на который распространяется действие тега, и называется открывающим. А тег </h1> устанавливает конец "охватываемого" фрагмента и называется закрывающим. Что касается самого фрагмента, заключенного между открывающим и закрывающим тегами, то он называется содержимым тега. Именно к содержимому применяется действие тега.

Все теги HTML представляют собой символы < и >, внутри которых находится имя тега, определяющее назначение тега. (Имена тегов можно набирать как строчными, так и прописными буквами, но в HTML5 обычно используются строчные буквы.) Закрывающий тег должен иметь то же имя, что и открывающий; единственное отличие закрывающего тега - символ /, который ставится между символом < и именем тега.

Рассмотренные нами теги <h1> и </h1> в HTML фактически считаются одним тегом <h1>. Такой тег называется парным.

Другой парный тег — <p> — создает на Web-странице абзац из текста, являющегося содержимым этого тега. Такой абзац будет отображаться с отступами сверху и снизу. Если он полностью помещается по ширине в окне Web-обозревателя, то отобразится в одну строку; в противном случае сам Web-обозреватель разобьет его на несколько более коротких строк. (Это же справедливо и для заголовка.)

Третий парный тег - <strong> - помечает свое содержимое как важный текст, на который следует обратить особое внимание и который выделяется полужирным шрифтом. Как мы видим, этот тег вложен внутрь содержимого тега <p>. Это значит, что содержимое тега <strong> будет отображаться как часть абзаца (тега <p>).

А теперь рассмотрим вот такой тег:

<meta http-equiv="Content-Type" content="text/html; charset=utf-8">

Это одинарный тег, не имеющий закрывающей пары. Такие теги действуют в той точке HTML-кода, где они находятся, и либо задают какие-либо сведения о самой странице (как только что рассмотренный нами тег <meta>), либо помещают в соответствующее место страницы какой-либо элемент, не относящийся к тексту.

А еще мы видим, что в данном теге между символами < и >, помимо имени тега, присутствуют еще какие-то данные. Это атрибуты тега, задающие его параметры. В частности, атрибуты http-equiv и content тега <meta> указывают тип документа и его кодировку.

Каждый атрибут тега имеет имя, за которым ставится знак равенства и значение данного атрибута, взятое в двойные кавычки. Так, атрибут с именем http-equiv имеет значение "Content-Type", указывающее, что данный тег задает тип документа. А атрибут с именем content имеет значение "text/html; charset=utf-8", обозначает тип документа "Web-страница" и указывает, что он набран в кодировке UTF-8.

Атрибуты тегов бывают обязательными и необязательными. Обязательные атрибуты должны присутствовать в теге в обязательном порядке. Необязательные же атрибуты могут быть опущены; в таком случае тег ведет себя так, будто соответствующему атрибуту присвоено значение по умолчанию. Атрибуты http-equiv и content Tera <meta>являются обязательными.

#### Впоженность тегов

Если мы снова посмотрим на приведенный в листинге 2.1 НТМL-код, то заметим, что одни теги вложены в другие. Так, тег <strong> вложен в тег <p>, являясь частью его содержимого. Тег <p>, в свою очередь, вложен в тег <br/> <br/> <br/>оду>, а тот — в тег <html>. (Теги <body> и <html> мы рассмотрим чуть позже.) Такая вложенность тегов в HTML — обычное явление.

Когда Web-обозреватель встречает тег, вложенный в другой тег, он как бы накладывает действие "внутреннего" тега на эффект "внешнего". Так, действие тега <strong> будет наложено на действие тега <p>, и фрагмент абзаца окажется выделенным полужирным шрифтом, при этом оставаясь частью этого абзаца.

Теперь — внимание! Порядок следования закрывающих тегов должен быть обратным тому, в котором следуют теги открывающие. Говоря иначе, теги со всем их содержимым должны полностью вкладываться в другие теги, не оставляя "хвостов" снаружи.

Осталось выучить несколько новых терминов. Тег, в который непосредственно вложен данный тег, называется родительским, или родителем. В свою очередь, тег, вложенный в данный тег, называется дочерним, или потомком. Так, для тега <p> в приведенном ранее листинге тег <body> — родительский, а тег <strong> — дочерний. Любой тег может иметь сколько угодно дочерних тегов, но только один родительский (что, впрочем, понятно - не может же он быть непосредственно вложен одновременно в два тега).

Аналогично, элемент Web-страницы, в который вложен элемент, создаваемый данным тегом, называется родительским, или родителем. А элемент Web-страницы, который вложен в данный элемент, - дочерним, или потомком.

Уровень вложенности того или иного тега показывает количество тегов, в которые он последовательно вложен. Так, если принять за точку отсчета тег <html>, то тег